# Supplementary Materials

## A Encoder LSTM Equations

Suppose the input natural language description *x* consists of *n* words  $\{w_i\}_{i=1}^n$ . Let  $w_i$  denote the embedding of  $w_i$ . We use two LSTMs to process *x* in forward and backward order, and get the sequence of hidden states  ${\{\vec{h}_i\}}_{i=1}^n$  and  ${\{\vec{h}_i\}}_{i=1}^n$  in the two directions:

$$
\vec{\mathbf{h}}_i = f_{\text{LSTM}}^{-1}(\mathbf{w}_i, \vec{\mathbf{h}}_{i-1})
$$
\n
$$
\vec{\mathbf{h}}_i = f_{\text{LSTM}}^{+}(\mathbf{w}_i, \vec{\mathbf{h}}_{i+1}),
$$

where  $f_{\text{LSTM}}^{\rightarrow}$  and  $f_{\text{LSTM}}^{\leftarrow}$  are standard LSTM update functions. The representation of the *i*-th word,  $\mathbf{h}_i$ , is given by concatenating  $\vec{\mathbf{h}}_i$  and  $\vec{\mathbf{h}}_i$ .

#### B Inference Algorithm

Given an NL description, we approximate the best AST  $\hat{y}$  in Eq. 1 using beam search. The inference procedure is listed in Algorithm 1.

We maintain a beam of size *K*. The beam is initialized with one hypothesis AST with a single root node (line 2). At each time step, the decoder enumerates over all hypotheses in the beam. For each hypothesis AST, we first find its frontier node  $n_{f_t}$  (line 6). If  $n_{f_t}$  is a non-terminal node, we collect all syntax rules  $r$  with  $n_{f_t}$  as the head node to the actions set (line 10). If  $n_f$  is a variable terminal node, we add all terminal tokens in the vocabulary and the input description as candidate actions (line 13). We apply each candidate action on the current hypothesis AST to generate a new hypothesis (line 15). We then rank all newly generated hypotheses and keep the top-*K* scored ones in the beam. A complete hypothesis AST is generated when it has no frontier node. We then convert the top-scored complete AST into the surface code (lines 18-19).

We remark that our inference algorithm can be implemented efficiently by expanding multiple hypotheses (lines 5-16) simultaneously using mini-batching on GPU.

### C Dataset Preprocessing

Infrequent Words We replace word types whose frequency is lower than  $d$  with a special  $\langle$ unk $\rangle$  token  $(d = 5$  for DJANGO, 3 for HS and IFTTT).

Canonicalization We perform simple canonicalization for the DJANGO dataset: (1) We observe that input descriptions often come with quoted string literals (e.g., *verbose name is a* *string 'cache entry'*). We therefore replace quoted strings with indexed placeholders using regular expression. After decoding, we run a postprocessing step to replace all placeholders with their actual values. (2) For descriptions with cascading variable reference (e.g., *call method self.makekey*), we append after the whole variable name with tokens separated by '.' (e.g., append *self* and *makekey* after *self.makekey*). This gives the pointer network flexibility to copy either partial or whole variable names.

Generate Oracle Action Sequence To train our model, we generate the gold-standard action sequence from reference code. For IFTTT, we simply parse the officially provided ASTs into sequences of APPLYRULE actions. For HS and DJANGO, we first convert the Python code into ASTs using the standard ast module. Values inside variable terminal nodes are tokenized by space and camel case (e.g., *ClassName* is tokenized to *Class* and *Name*). We then traverse the AST in pre-order to generate the reference action sequence according to the grammar model.

### D Additional Decoding Examples

We provide extra decoding examples from the DJANGO and HS datasets, listed in Table 6 and Table 7, respectively. The model heavily relies on the pointer network to copy variable names and constants from input descriptions. We find the source of errors in DJANGO is more diverse, with most incorrect examples resulting from missing arguments and incorrect words copied by the pointer network. Errors in HS are mostly due to partially or incorrectly implemented effects. Also note that the first example in Table 6 is semantically correct, although it was considered incorrect under our exact-match metric. This suggests more advanced evaluation metric that takes into account the execution results in future studies.

Algorithm 1: Inference Algorithm

Input : NL description *x* Output: code snippet *c* <sup>1</sup> call Encoder to encode *x* 2  $Q = \{y_0(root)\}$  . Initialize a beam of size K <sup>3</sup> for *time step t* do  $\begin{array}{c|c} 4 & Q' = \emptyset \\ 5 & \text{foreach} \end{array}$ 5 foreach *hypothesis*  $y_t \in Q$  do<br>6  $n_{f_t}$  = FrontierNode( $y_t$ )  $n_{f_t} =$ FrontierNode $(y_t)$ <br>  $\mathcal{A} = \emptyset$ 7  $\vec{A} = \emptyset$ <br> **3 if**  $n_{f_t}$  is non-terminal then 8 if  $n_{f_t}$  *is non-terminal* then<br>**6** if **oreach** production rule 9 **foreach** *production rule r* with  $n_{ft}$  *as the head node* **do**  $A = A \cup \{APPLYRULE[r]\}$ 10  $A = A \cup \{APPLYRULE[r]\}$  . APPLYRULE *actions for non-terminal nodes*<br> **a else** else 12 **foreach** *terminal token*  $v$  **do**<br> $\mathcal{A} = \mathcal{A} \cup \{ \text{GENTOKEN}[v] \}$ 13 **A**  $=$   $\mathcal{A} \cup \{ \text{GENTOKEN}[v] \}$   $\triangleright$  GENTOKEN *actions for variable terminal nodes* for variable terminal nodes 14 **foreach** *action*  $a_t \in A$  **do**<br>  $y'_t = \text{ApplyAction}(y_t)$ 15  $y'_t = \text{ApplyAction}(y_t, a_t)$ 16  $Q' = Q' \cup \{y'_t\}$  $17$  *Q* = top-*K* scored hypotheses in *Q'* 18  $\hat{y}$  = top-scored complete hypothesis AST 19 convert  $\hat{y}$  to surface code  $c$ <sup>20</sup> return *c*

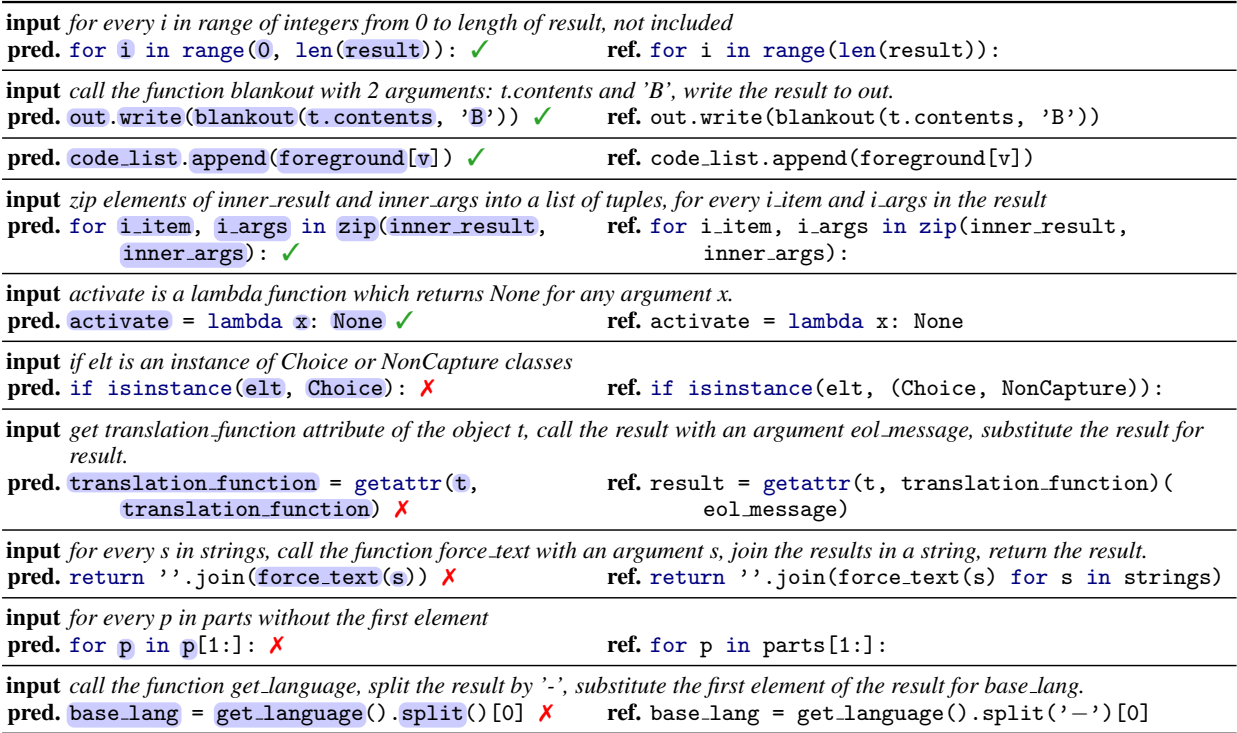

Table 6: Predicted examples from DJANGO dataset. Copied contents (copy probability *>* 0*.*9) are highlighted

input *<name> Burly Rockjaw Trogg </name> <cost> 5 </cost> <attack> 3 </attack> <defense> 5 </defense> <desc> Whenever your opponent casts a spell, gain 2 Attack. </desc> <rarity> Common </rarity> ...* pred. class BurlyRockjawTrogg(MinionCard):

```
def __init__(self):super().__init_('Burly Rockjaw Trogg', 4, CHARACTER_CLASS.ALL, CARD_RARITY.COMMON)
def create minion(self, player):
   return Minion(3, 5, effects=[Effect(SpellCast(player=EnemyPlayer()),
       ActionTag(Give(ChangeAttack(2)), SelfSelector())])
```
input *<name> Maexxna </name> <cost> 6 </cost> <attack> 2 </attack> <defense> 8 </defense> <desc> Destroy any minion damaged by this minion. </desc> <rarity> Legendary </rarity> ...*

```
pred. class Maexxna(MinionCard):
         def \ldots init \ldots (self):
             super().__init_('Maexxna', 6, CHARACTER_CLASS.ALL, CARD_RARITY.LEGENDARY,
              minion type=MINION TYPE.BEAST)
         def create minion(self, player):
             return Minion(2, 8, effects=[Effect(DidDamage(), ActionTag(Kill(),
                TargetSelector(IsMinion())))]) 3
```
input *<name> Hellfire </name> <cost> 4 </cost> <attack> -1 </attack> <defense> -1 </defense> <desc> Deal 3 damage to ALL characters. </desc> <rarity> Free </rarity> ...*

```
pred. class Hellfire(SpellCard):
          def __init__(self):super().__init_('Hellfire', 4, CHARACTER_CLASS.WARLOCK, CARD_RARITY.FREE)
          def use(self, player, game):
              super().use(player, game)
              for minion in copy.copy(game.other_player.minions):
                 minion.damage(player.effective_spell_damage(3), self) X
  ref. class Hellfire(SpellCard):
          def \ldots init \ldots (self):
              super().__init_('Hellfire', 4, CHARACTER_CLASS.WARLOCK, CARD_RARITY.FREE)
          def use(self, player, game):
              super().use(player, game)
              targets = copy.copy(game.other_player.minions)
              targets.extend(game.current player.minions)
              targets.append(game.other player.hero)
              targets.append(game.current player.hero)
              for minion in targets:
                 minion.damage(player.effective spell damage(3), self)
reason Partially implemented effect: only deal 3 damage to opponent's characters
```
input *<name> Darkscale Healer </name> <cost> 5 </cost> <attack> 4 </attack> <defense> 5 </defense> <desc> Battlecry: Restore 2 Health to all friendly characters.*  $\langle$  *desc>* <*rarity> Common* </*rarity>...* 

```
pred. class DarkscaleHealer(MinionCard):
          def __init__(self):super()._init_('Darkscale Healer', 5, CHARACTER_CLASS.ALL,
                  CARD RARITY.COMMON, battlecry=Battlecry(Damage(2),
                  CharacterSelector(players=BothPlayer(), picker=UserPicker())))
          def create minion(self, player):
              return Minion(4, 5) X
  ref. class DarkscaleHealer(MinionCard):
          def __init__(self):super().__init_('Darkscale Healer', 5, CHARACTER_CLASS.ALL,
                  CARD RARITY.COMMON, battlecry=Battlecry(Heal(2), CharacterSelector()))
          def create minion(self, player):
              return Minion(4, 5)
reason Incorrect effect: damage 2 health instead of restoring. Cast effect to all players instead of friendly players only.
```
Table 7: Predicted card examples from HS dataset. Copied contents (copy probability *>* 0*.*9) are highlighted.